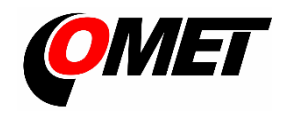

# **U0111 • U0121 • U0122 • U0141 • U0141T • U2422 • U3121 • U3631**

# **POPIS A POUŽITÍ**

**Dataloggery řady Uxxxx s konektory pro připojení externích sond** jsou určeny k měření a záznamu fyzikálních a elektrických veličin s nastavitelným intervalem záznamu od 1 s do 24 hod. Naměřené hodnoty, nebo průměrné hodnoty a min/max hodnoty za dobu intervalu záznamu jsou ukládány do vnitřní energeticky nezávislé paměti. Režim záznamu může být cyklický (po zaplnění paměti se nejstarší zaznamenané hodnoty přepisují novými), nebo necyklický (po zaplnění paměti se záznam zastaví). Přístroj umožňuje také vyhodnocovat alarmové stavy (překročení limitních mezí měřených veličin, překročení limitu zaplnění paměti, závady přístroje, závady připojených sond). Alarm může být signalizován pomocí symbolů na LCD displeji, bliknutím LED nebo akusticky. Data lze zaznamenávat kontinuálně nebo pouze při alarmu. K napájení dataloggeru slouží vnitřní vyměnitelná baterie (přístroj U2422 je napájen z vnitřního Li-Ion akumulátoru).

**Nastavení přístroje, stahování zaznamenaných dat, online monitoring** se provádí pomocí počítače s nainstalovaným software **COMET Vision** (vi[z www.cometsystem.cz\)](http://www.cometsystem.cz/). Ke komunikaci s počítačem slouží USB rozhraní.

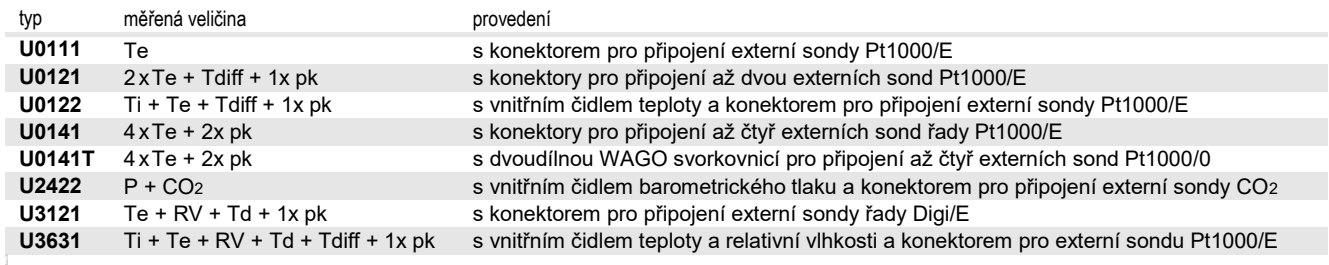

**Ti, Te**…teplota, **RV**…relativní vlhkost, **Td**…teplota rosného bodu, **Tdiff** … rozdíl teplot, **P** … barometrický tlak, **CO<sup>2</sup>** … koncentrace CO<sup>2</sup> **pk**…počítaný kanál, tj. kanál, který lze použít k výpočtu a záznamu hodnoty vypočítané z naměřených veličin dle zvoleného vzorce

## **MONTÁŽ PŘÍSTROJE, JEHO NASTAVENÍ A OBSLUHA**

**Přístroj upevněte** pomocí dvou šroubů přímo na stěnu nebo jej vložte do uzamykatelného držáku **LP100** (volitelné příslušenství). Pracovní poloha přístroje je libovolná s výjimkou dataloggeru U3631, který umístěte USB konektorem směrem dolů. Přístroje lze provozovat i jako přenosné, v tomto případě je chraňte před pádem a snažte se dodržovat pracovní polohu.

- montáži přístroje a sond věnujte zvýšenou pozornost. Nevhodná volba pracovní polohy nebo místa měření může nepříznivě ovlivnit přesnost a dlouhodobou stabilitu měřených údajů.
- k přístroji připojte sondy (maximální povolená délka kabelu sondy Digi/E je 30 m, doporučená maximální délka kabelu sond Pt1000 je 15 m, maximální délka kabelu sondy CO<sup>2</sup> je 4 m). **Nepoužité konektory** opatřete dodávanou záslepkou.
- přístroj a kabely umístěte mimo dosah zdrojů elektromagnetického rušení

### **Nastavte přístroj**

- pro nastavení přístroje použijte počítač s operačním systémem Windows 7 (nebo vyšším), s rychlostí procesoru minimálně 1,4 GHz a pamětí minimálně 1 GB
- na počítač nainstalujte software **COMET Vision**, který je zdarma k dispozici na [www.cometsystem.cz](http://www.cometsystem.cz/)
- přístroj s připojenými sondami propojte s počítačem. Použijte USB kabel o maximální délce 3 m s koncovkou USB-C. Pokud je přístroj správně připojen, na panelu *Domovská stránka zařízení* se zobrazuje jeho aktuální stav.
- klikněte na tlačítko **Konfigurace**. Po načtení konfigurace přístroje můžete měnit dle potřeby nastavení jednotlivých položek
- novou konfiguraci uložte do přístroje, přístroj odpojte od počítače a USB konektor uzavřete záslepkou

#### **Ovládání dataloggeru z klávesnice**

- stiskněte dlouze dolní tlačítko. Poté, co se rozsvítí řádek s položkami menu, tlačítko uvolněte a krátce zmáčkněte tlačítko horní.
- opakovaným krátkým stiskem horního tlačítka zvolte položku (vypnutí a zapnutí dataloggeru, deaktivace optické a akustické signalizace alarmu, vymazání hodnot Min/Max v přístroji) a dolním tlačítkem SET akci potvrďte.

**Přístroje nevyžadují žádnou zvláštní obsluhu a údržbu**. Doporučujeme pravidelně ověřovat přesnost měření kalibrací.

**UPOZORNĚNÍ** - instalaci přístroje, jeho uvedení do provozu a údržbu smí provádět pouze pracovník s kvalifikací dle platných předpisů a norem

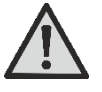

- přístroj a **U2422** obsahuje **Li-Ion akumulátor**. Dodržujte povolené skladovací a provozní podmínky a zejména dbejte na to, aby přístroje nebyly vystaveny vyšší teplotě než 60ºC. Pokud dojde k poškození akumulátorů nebo ke zničení přístroje, pak jej ihned přeneste z možného dosahu ohně, vysoké teploty a vody na bezpečné nehořlavé místo. Chraňte sebe i okolí před unikajícími plyny nebo potřísněním elektrolytem z akumulátorů.
- přístroj **U2422** musí být během nabíjení Li-Ion akumulátoru umístěn ve vnitřních prostorách s relativní vlhkostí max. 85% RV. Nabíjení bude probíhat pouze při vnitřní teplotě přístroje v rozmezí 0°C až 40°C. Pokud chcete přístroj nabít co nejrychleji, nejprve jej vypněte.
- přístroje obsahují elektronické díly, musí být likvidovány podle místních a aktuálně platných zákonných podmínek
- pro **doplnění informací** uvedených v tomto návodu použijte podrobných manuálů a dalších dokumentů, které jsou k dispozici v sekci **Ke stažení** u konkrétního přístroje na [www.cometsystem.cz](http://www.cometsystem.cz/)

# Technické parametry

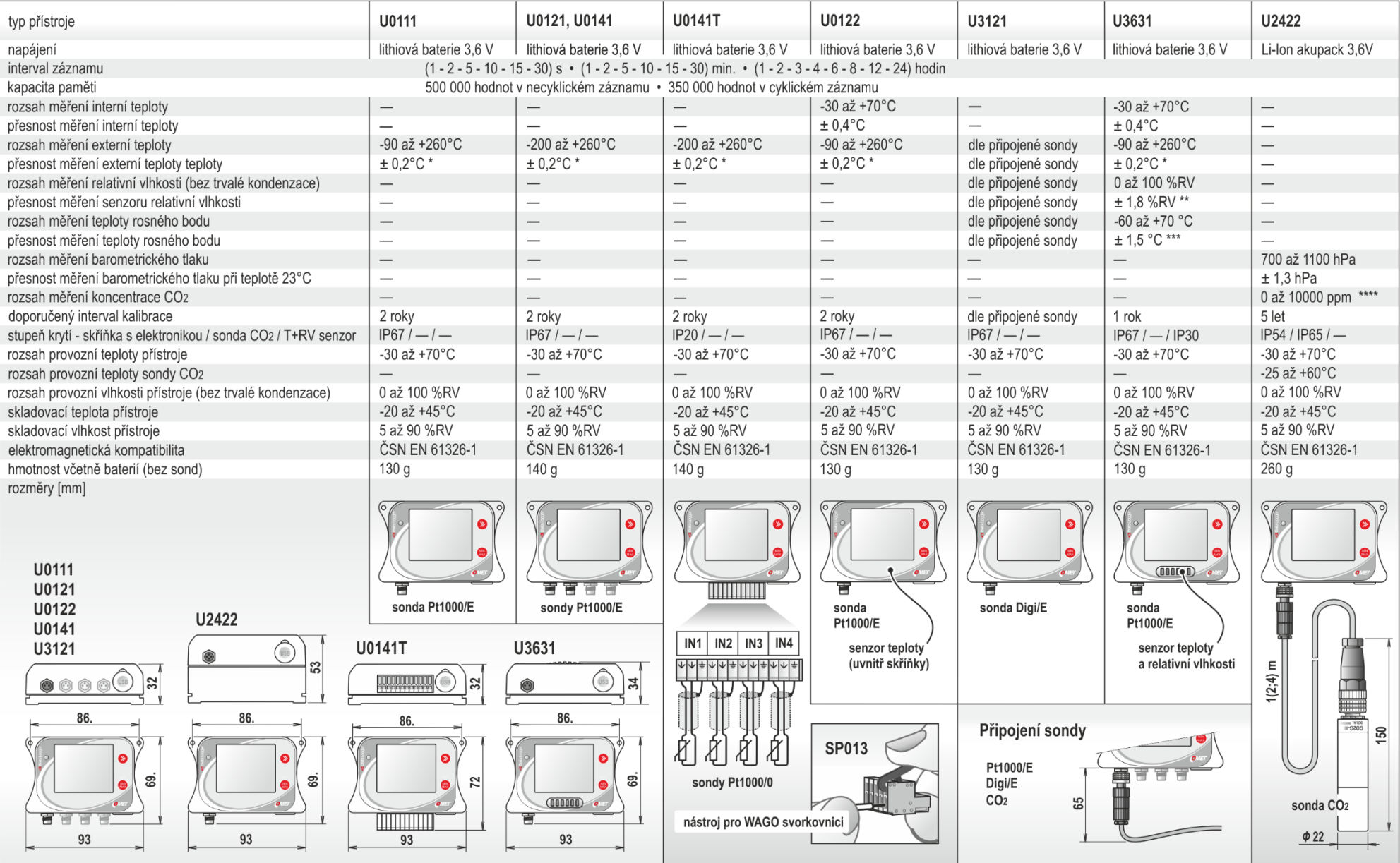

\* přesnost přístroje bez sondy v rozsahu do +100 °C (v teplotním rozsahu +100 až +260 °C je přesnost přístroje bez sondy ±0,2 % z měřené hodnoty)<br>\*\* při teplotě 23 °C v rozsahu 0 až 90 %RV (hystereze < ±1 %RV, nelinearita

ri teplotě T < 25 °C relativní vlhkosti RV > 30 %RV (podrobně viz grafy v manuálu k přístrojům)<br>\*\*\*\* přesnost měření koncentrace CO2 při teplotě 25 °C a tlaku 1013 hPa:  $\pm$ (100 ppm + 0,05 x MH), MH ... hodnota CO2 [ppm]